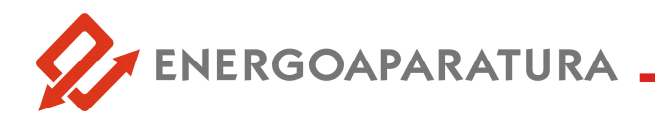

# **WALIZKA SERWISOWA TESTER SZR**  $W-27$

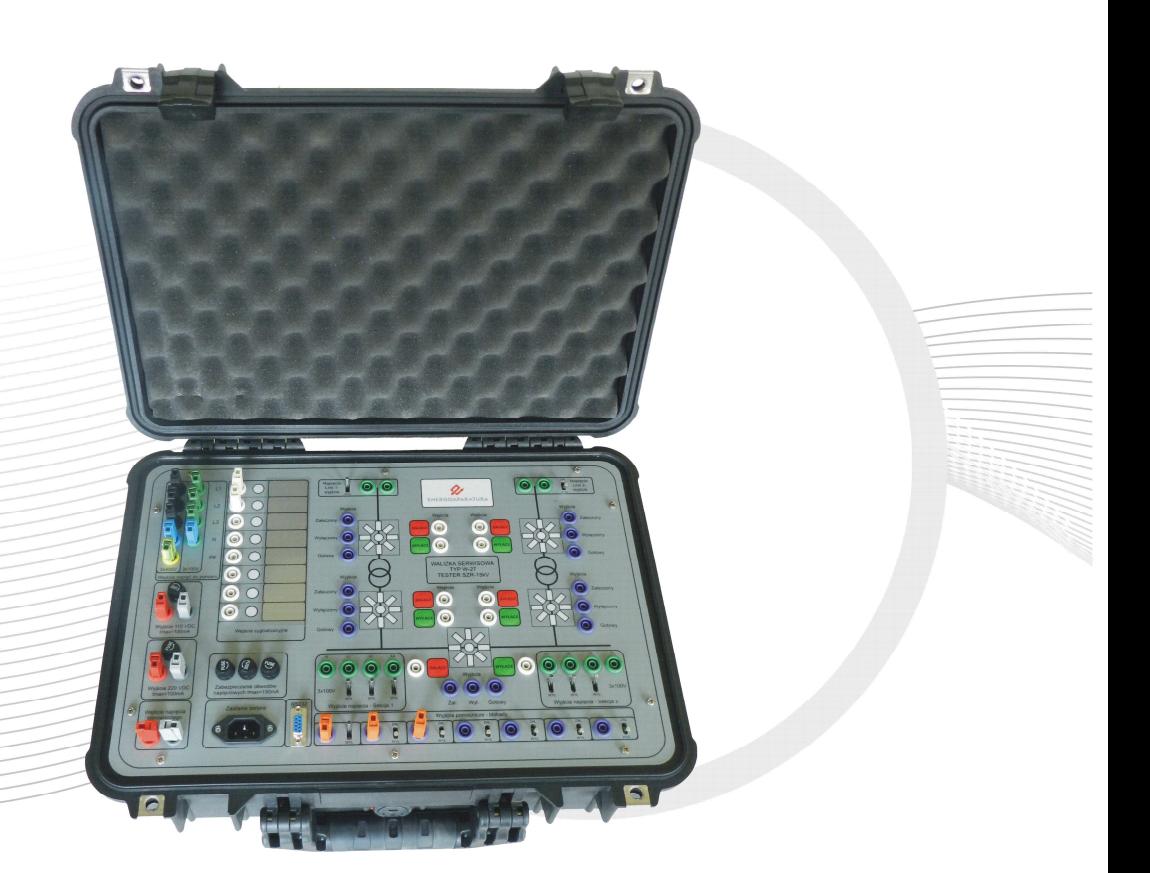

# **DOKUMENTACJA TECHNICZNO- RUCHOWA**

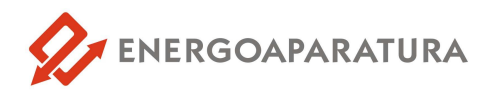

## **1. ZASTOSOWANIE**

Walizka serwisowa typu W-27 została zaprojektowana i wyprodukowana na specjalne życzenie grup zajmujących się uruchamianiem obiektów energetycznych. Przeznaczona jest przede wszystkim do badania urządzeń typu SZR. Może służyć również jako urządzenie do symulacji łączników pola tzn. symulacji stanów odłącznika, wyłącznika i uziemnika oraz reakcji układu na zaplanowane zdarzenia.

Urządzenie dedykowane jest do badania automatyki SZR średniego napięcia. Urządzenie poprzez swoją uniwersalność pozwala na podłączenie urządzenia SZR dowolnego producenta. Urządzenie umożliwia podłączenie 5 wyłączników tj: ich odwzorowań (załączony/wyłączony/gotowość) i sterowania na załącz/wyłącz wyłącznik. Poprzez wyjścia pomocnicze znajdujące się na froncie. urządzenia można zasymulować różnego rodzaju sygnały i podać je na urządzenie badane.

#### **2. BUDOWA**

Urządzenie zasilane jest z sieci napięcia przemiennego 230V. Walizka serwisowa została wyposażona w dwie niezależne, zabezpieczone bezpiecznikami topikowymi, przetwornice napięcia stałego służące do zasilania urządzeń i sterowania 110VDC i 220 VDC. Walizka umożliwia podłączenie napięcia 3-fazowego 3x400V i poprzez transformatory toroidalne transformuje napięcie do poziomu 3x100V, które może być wykorzystane w obwodach pomiarowych badanego urządzenia. Na płycie czołowej urządzenia znajdują się 3 bezpieczniki topikowe zastosowane w celu zabezpieczenia obwodów napięciowych(pomiarowych) przed zwarciem, lub przeciążeniem. Wszystkie gniazda bananowe zabudowane na froncie urządzenia są gniazdami laboratoryjnymi bezpiecznymi. Urządzenie posiada osiem diod sygnalizacyjnych, które pobudzane są poprzez podanie potencjałów na przypisane im, znajdujące się obok nich wejścia optyczne.

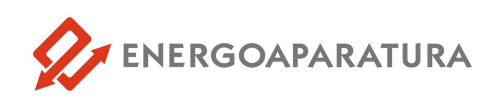

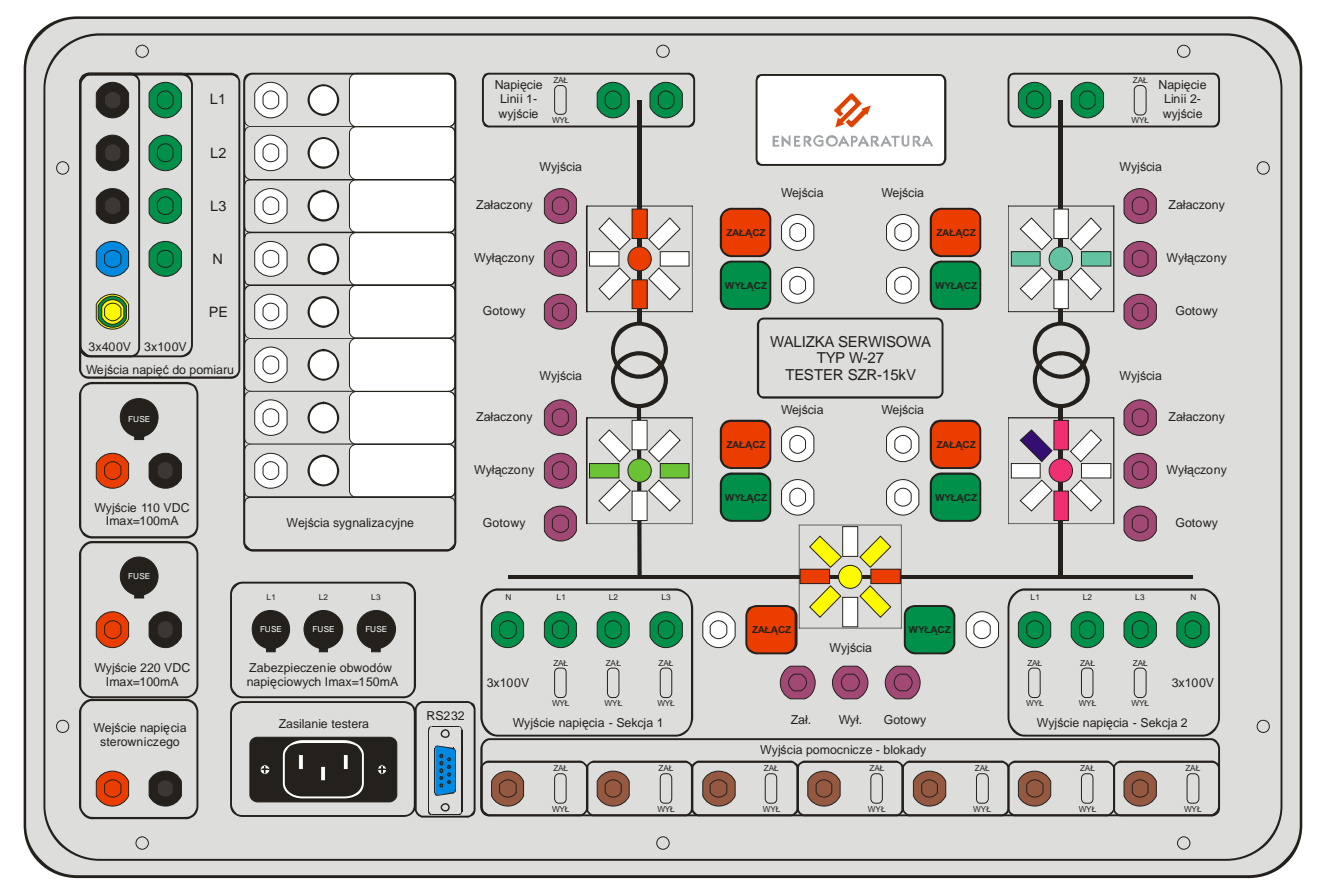

*Rys.1 . Płyta frontowa walizki serwisowej W-27* 

## **3. URUCHOMIENIE**

Podanie napięcia do walizki należy wykonać przewodem komputerowym dostarczonym do urządzenia.

**UWAGA:** urządzenie przystosowane jest do pracy w sieci zasilającej typu TN-S ze skutecznym zerowaniem. Niespełnienie tego warunku może doprowadzić do pojawienia się, na metalowych elementach obudowy urządzenia, niebezpiecznych potencjałów stanowiących duże zagrożenie zarówno dla obsługi jak i dla samego urządzenia.

Po załączeniu zasilania urządzenia należy połączyć ze sobą odpowiednie gniazda bananowe w celu dokonania wyboru napięcia sterowniczego. Na gniazda oznaczone napisem "wejście napięcia sterowniczego" należy podać 110 lub 220V DC z przetwornicy znajdującej się w walizce lub napięcie zewnętrzne. W żadnym wypadku nie można łączyć ze sobą napięć 110 i 220, oraz napięcia obcego z napięciem które jest podawane z przetwornic walizki - spowoduje to poważne uszkodzenie urządzenia. W celu ułatwienia zasilania obwodów pomiarowych zastosowano trzy transformatory obniżające napięcie 400/100 V napięcia międzyfazowego. Tak więc należy podłączyć bezpośrednio 3x230V lub 3x100V. Zakazuje się podłączania obu napięć jednocześnie.

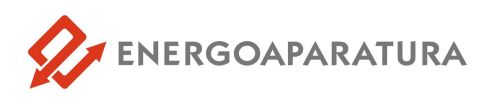

Po ww przygotowaniu walizki do pracy można podłączyć do wejścia i wyjścia urządzenia badanego. W celu uniknięcia pomyłek łączeniowych, które mogłyby spowodować uszkodzenie walizki, wejścia optyczne walizki wykonano białymi gniazdami bananowymi, natomiast wyjścia wykonano gniazdami bananowymi koloru fioletowego.

Standardowo w testerze wyłączniki zbroją się po wyłączeniu danego wyłącznika, lecz istnieje możliwość odwrócenia logiki gotowości poprzez przytrzymanie odpowiedniej kombinacji przycisków. Dla zbrojenia "na załącz" przytrzymać przez ok 5 sek przyciski nr 1 i 10, "na wyłącz" przyciski 2 i 9. Pojawienie się napięć na szynach sekcji jest uzależnione od stanów wyłączników. Tzn. jeżeli jest obecne napięcia na linii i wyłączniki są pozamykane. Można wyłączyć tą funkcję poprzez przytrzymanie przez ok 5 sekund przycisków 4 i 7. Po przeładowaniu zasilania sytuacja wraca do stanu gdzie obecność napięcia jest znów uzależniona od stanów wyłączników.

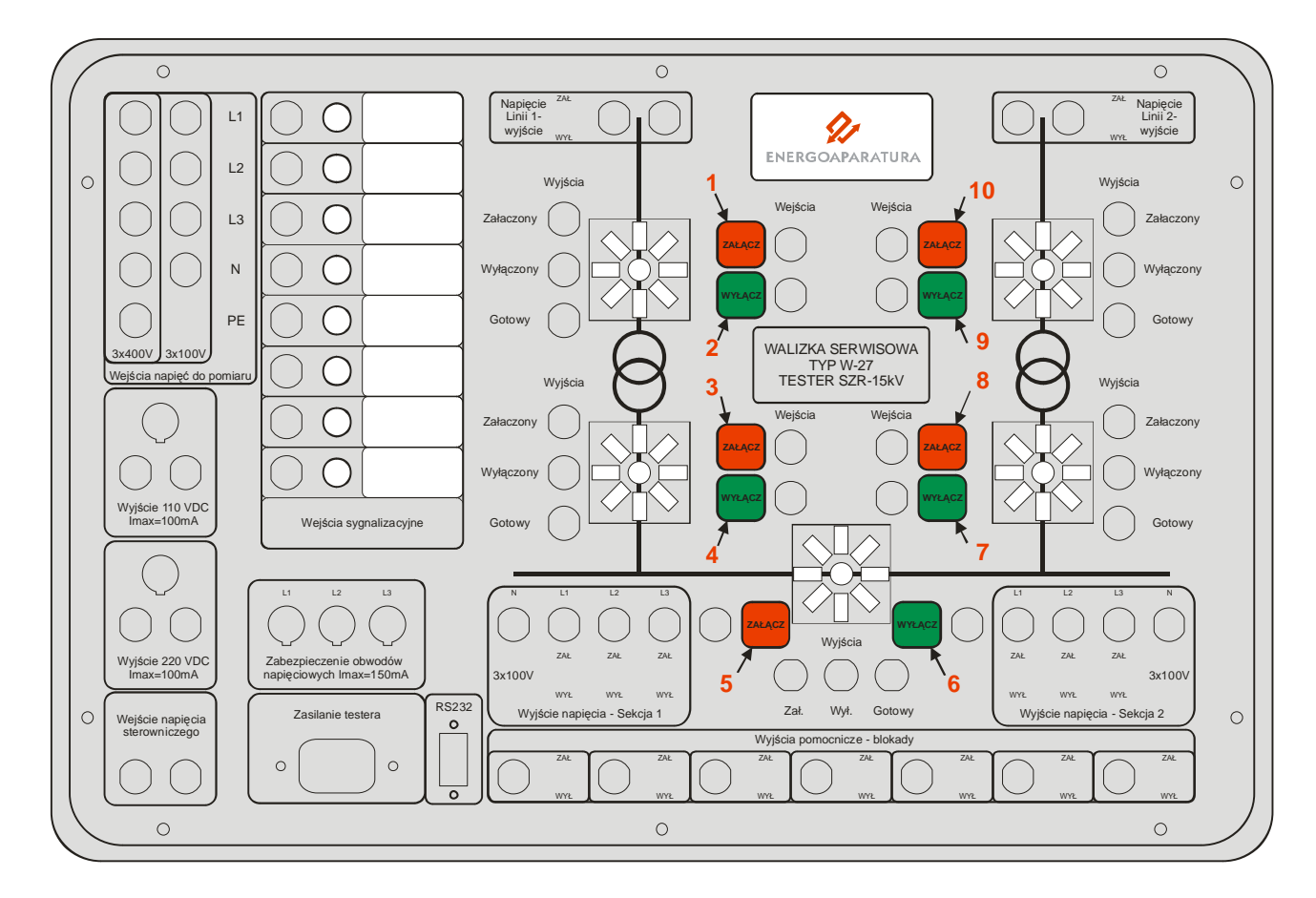

*Rys. 2. Numeracja przycisków do zmiany konfiguracji.*

#### **UWAGA!**

**Prace prowadzone z wykorzystaniem walizki W-27 należy prowadzić z zachowaniem zasad organizacji bezpiecznej pracy na urządzeniach nN będącymi pod napięciem.** 

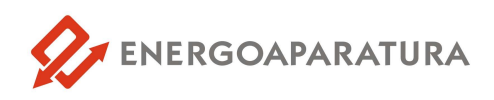

# **4. DANE TECHNICZNE**

| zasilające<br>Napięcie | Napięcie zasilające U <sub>N</sub> | <b>230V AC</b>                                                        |
|------------------------|------------------------------------|-----------------------------------------------------------------------|
|                        | Dopuszczalny zakres napięcia       | od $0,9xU_N$ do 1,1x $U_N$                                            |
|                        | Pobór mocy                         | $<$ 50W                                                               |
| napięciowe<br>Wyjścia  | Liczba wyjść                       | 100 V AC +/-5% - obwody<br>napięciowe<br>220V DC - obwody sterownicze |
| Izolacja               | Napięcie znamionowe                | 400V AC L-L                                                           |
|                        | Wytrzymałość elektryczna           | 2,5kV; 50 Hz; 1 min.                                                  |
|                        | Stopień ochrony obudowy            | $IP-40$                                                               |
| Dane ogólne            | Wymiary zewnętrzne                 | 524/428/206                                                           |
|                        | Wilgotność otoczenia               | < 95%                                                                 |
|                        | Temperatura pracy                  | od -5 $\degree$ C do 40 $\degree$ C                                   |
|                        | Masa                               | $12$ kg                                                               |

*Tab.1. Dane techniczne* 

# **5. OZNACZENIE ZNAKIEM CE**

Oznaczenie znakiem CE wykonano w 2014r. Oznaczenie wykonane jest na tabliczce znamionowej na wieczku walizki. Tabliczka znamionowa pokazana jest na rysunku 2. Na tabliczce znamionowej umieszczono podstawowe parametry walizki serwisowej W-27.

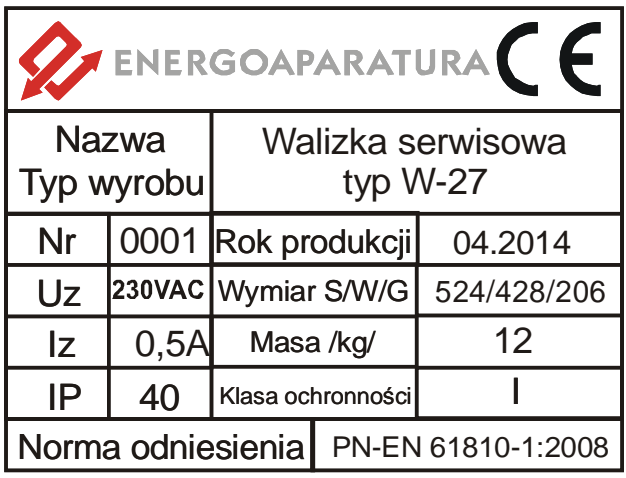

*Rys. 2. Tabliczka znamionowa walizki serwisowej W-27* 

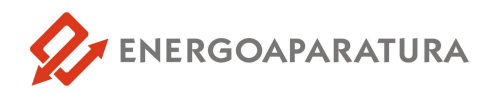

## **6. SERWIS**

Urządzenia wyprodukowane przez firmę Energoaparatura SA objęte są standardowo dwuletnim okresem gwarancyjnym.

Serwis gwarancyjny oraz pogwarancyjny wykonywany jest w siedzibie firmy Energoaparatura SA w Katowicach.

# **7. POSTĘPOWANIE ZE ZUŻYTYM SPRZĘTEM ELEKTRONICZNYM.**

Zgodnie z ustawą z dnia 29 lipca 2005 r. o zużytym sprzęcie elektrycznym i elektronicznym (Dz. U. Nr 180, poz. 1495) zużyty produkt należy zwrócić firmie Energoaparatura SA lub oddać firmie zajmującej się utylizacją odpadów elektronicznych.

# **8. INFORMACJE DLA ZAMAWIAJĄCEGO**

w sprawach technicznych i handlowych :

**Jacek Gumul** Kierownik Zakładu Elektroniki tel. +48 32 728 55 73 jacek.gumul@enap.com.pl

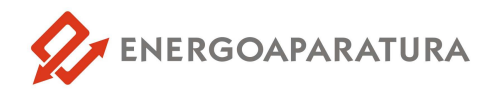

# **NOTATKI:**

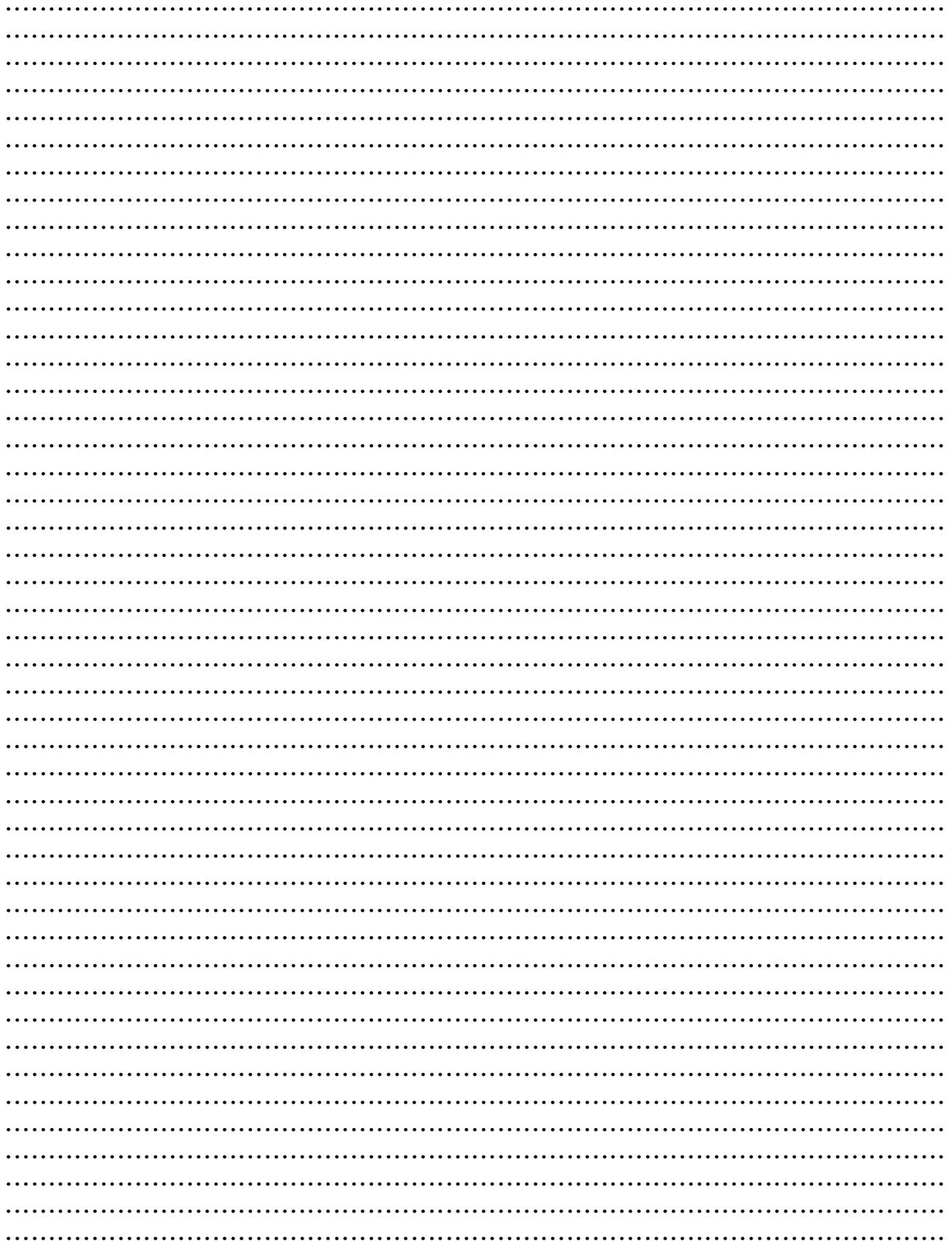

# **WALIZKI SERWISOWE**

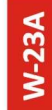

## DO BADANIA ZABEZPIECZEŃ

Podstawowe funkcje: milisekundomierz 1x START, 6x STOP; Wymuszalnik prądu 100A; Zasilacz 110 VDC i 220 VDC; Napięcie regulowane : 0-350VDC, 0-260VAC.

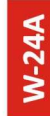

#### DO BADANIA OBCIĄŻEŃ PRZEKŁADNIKÓW

Trójfazowe, niezależnie regulowane: prądy 3x 0-15A; napięcia 3x 0-260V AC; wyjście napięcia 3x 100V AC; Cyfrowy, trójfazowy miernik prądu i napięcia.

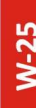

## WYMUSZALNIK PRADOWO NAPIĘCIOWY

Regulowany wymuszalnik prądowy 0-600 A; Regulowane napięcie 0-6000 V; Przewody o dł. 8m; Możliwośćjednoczesnego podania prądu i napięcia na szyny; Obudowa na kółkach.

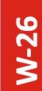

 $W-27$ 

#### TRÓJFAZOWY ZADAJNIK NAPIĘCIA

Regulowane niezależnie 3 wyjścia napięcia 3 x 6000 V. Moc urządzenia 3 x 250 VA. Trzy mierniki napięcia. Sygnalizacja załączenia poszczególnych faz. Przewody o długości 8m.

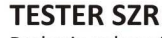

Badanie zabezpieczeń SZR; symulacja wyłącznika, odłącznika uziemnika pola; testowanie reakcji układu na zaplanowane konfiguracje. Wbudowane przetwornice 110 i 220VDC.

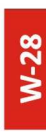

#### **GENERATOR NAPIECIA 3-FAZOWEGO**

Wyjście napięcia w pełni sinusoidalne. Moc obciążenia 1500W; Urządzenie przygotowane do pracy ciągłej; Cyfrowe mierniki prądu i napięcia.

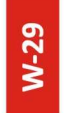

#### **DO BADANIA SCO**

Wyjście napięcia w pełni sinusoidalne. Moc obciążenia 300W; Regulowana częstotliwość 45-55Hz z rozdzielczością 0,01 Hz; Wyjście napięcia 3 x 100 V; Zabepieczenia zwarciowe itp.

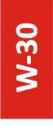

### WYMUSZALNIK PRADOWY TRÓJFAZOWY

Trójfazowe, niezależnie regulowane: prądy 3 x 0-300 A; Długość przewodów prądowych 8m; mocne zaciski prądowe; Cyfrowy, trójfazowy miernik prądu; Obudowa z kółkami.

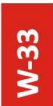

#### WYMUSZALNIK PRĄDOWY 600A Z POMIAREM CZASU

Możliwość zmiany kierunku przepływu prądu; Pomiar czasu zadziałania zabezpieczenia w funkcji przepływającego prądu. Wyjście regulowanego napięcia 230 V; Dł. przewodów 4m.

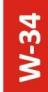

# TRÓJFAZOWY WYMUSZALNIK PRĄDOWY 3X1000A

Trójfazowe, niezależnie regulowane: prądy 3 x 0-1000 A; Długość przewodów prądowych 4m; mocne zaciski prądowe; Cyfrowy,trójfazowy miernik prądu;Obudowa z kółkami.

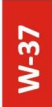

#### DO BADANIA ZABEZPIECZEŃ ZIEMNOZWARCIOWYCH Dedykowane urządzenie do badania zabezpieczeń; zasilanie z

obwodów pomiarowych, możliwość wymuszenia prądu do 40A i napięcia do 130V, przesuwanych w fazie. Sekundomierz.

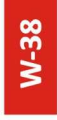

#### ZADAJNIK NAPIĘCIA 6000 V

Regulowane wyiście napięcia 0-6000 V; Moc urządzenia 250 VA; Miernik napiecia: Svgnalizacia załaczenia wyjścia wysokiego napiecia: Przewody o długości 8m; Lekka prosta konstrukcja.

# **INFORMACJE DLA ZAMAWIAJĄCEGO**

Informacje techniczne Zakład Elektroniki tel. +48 32 7285 573 elektronika@enap.com.pl Informacje handlowe Dział Zaopatrzenia tel. +48 32 7285 500 zaopatrzenie@enap.com.pl

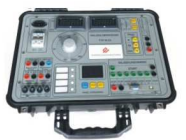

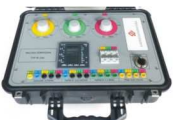

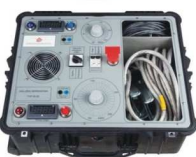

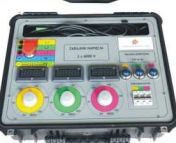

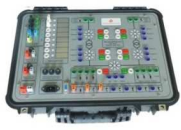

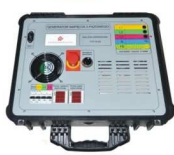

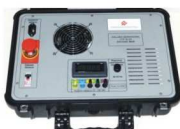

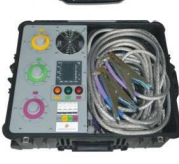

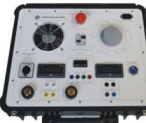

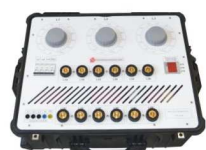

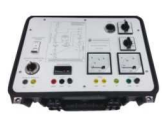

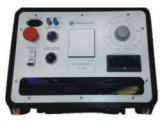

Pełna oferta na stronie:

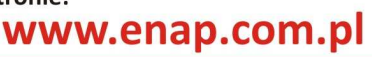